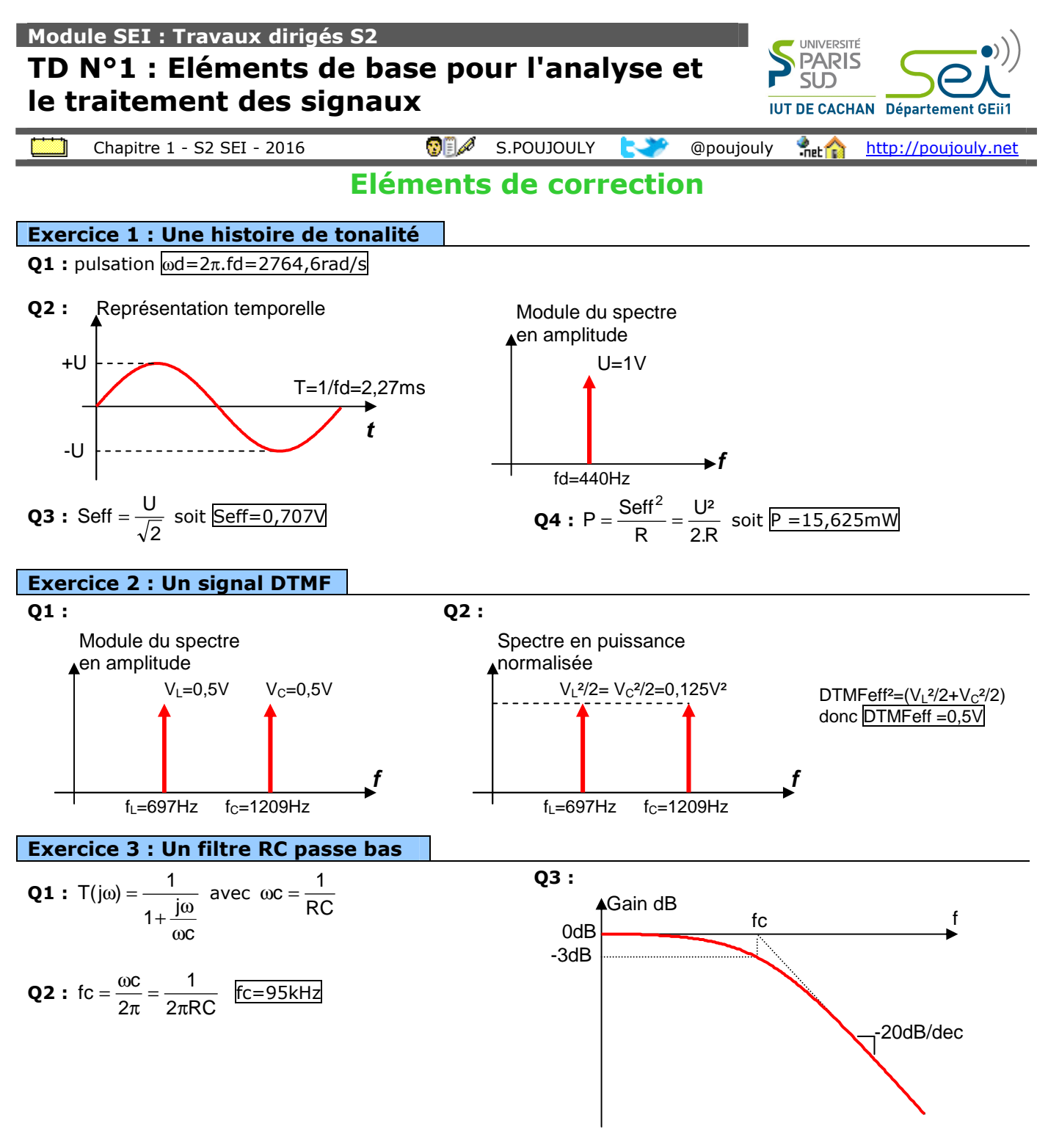

**Q4 :** Comme la fréquence du signal d'entrée est très inférieure à la fréquence de coupure, le filtre laisse passer intégralement le signal

**t**  IN+ 0,5V  $T=100$ us  $1,5$  $1<sub>V</sub>$ 

**Q5 :** Dans le cas ou f=950kHz la composante sinusoïdale est atténuée d'un rapport 10 car cette fréquence se situe à une décade de la fréquence de coupure. Comme le filtre possède une pente de -20dB/dec on obtient une atténuation de 20dB soit un rapport 1/10 en linéaire. Le filtre passe bas laisse passer bien évidemment la composante continue et l'obtient donc le signal suivant :

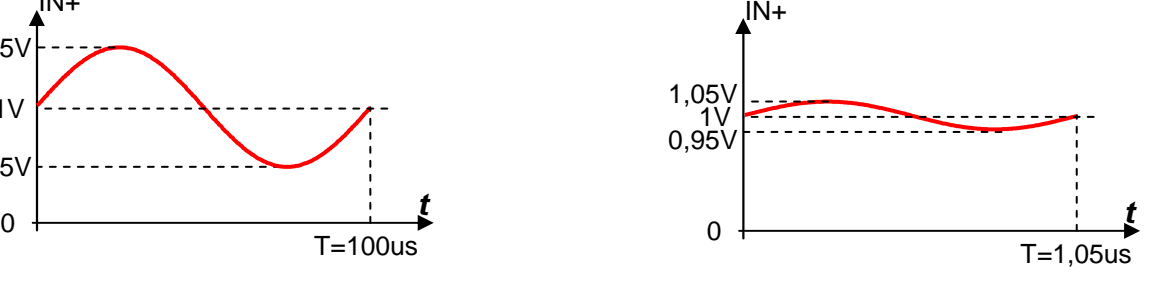

## **Exercice 4 : Etude d'un filtre en sortie d'un récepteur**

**Q1 :** Il s'agit d'un filtre passe bas. fc =  $\frac{1}{2\pi R1C1}$  = 20kHz  $\text{fc} = \frac{1}{2\pi \text{R} 1\text{C}1} =$ **Q2 :** Lorsque l'on connecte 2 condensateurs C1 & C2 en // la capacité équivalente est égale à C1+C2 donc  $\text{fc2} = \frac{1}{2\pi R1(C1 + C2)} = 4\text{kHz}$  $\mathsf{fc2} = \frac{1}{2\pi \mathsf{R}1(\mathsf{C}1+\mathsf{C}2)} = 4\mathsf{k}$ Hz soit  $\mathsf{C}2+\mathsf{C}1 = \frac{1}{2\pi \mathsf{R}1.4\mathsf{k}$ Hz  $C2 + C1 = \frac{1}{2 \cdot 2 \cdot 1}$  $+ C1 = \frac{1}{2\pi R1.4kHz}$  donc  $C2 = \frac{1}{2\pi R1.4kHz} - C1$  $C2 = \frac{1}{2\pi R1.4kHz}$ donc C2=8,85nF

**Q3 :** Il s'agit d'un amplificateur non inverseur donc 20. $log(1 + \frac{Rb}{Ra}) = 20dB$ J  $\left(1+\frac{Rb}{2}\right)$ l  $\left(1+\frac{Rb}{Ra}\right) = 20dB$  soit  $1+\frac{Rb}{Ra} = 10$  donc  $Rb = 9.Ra = 27k\Omega$ 

J

l

**Q4 :** Allure du signal de sortie

Pour f1=440Hz<<fc=4kHz le filtre laisse passer la composante sinusoïdale

Pour f1=20kHz le filtre atténue la composante sinusoïdale d'un facteur 2  $1+\left(\frac{20kHz}{4kHz}\right)$ 1  $\overline{\phantom{a}}$  $\left(\frac{20kHz}{\ldots}\right)$  $+$  $\Big($ ≈0,2

Dans les 2 cas la composante continue reste inchangé. L'amplificateur en sortie amplifie d'un facteur 10.

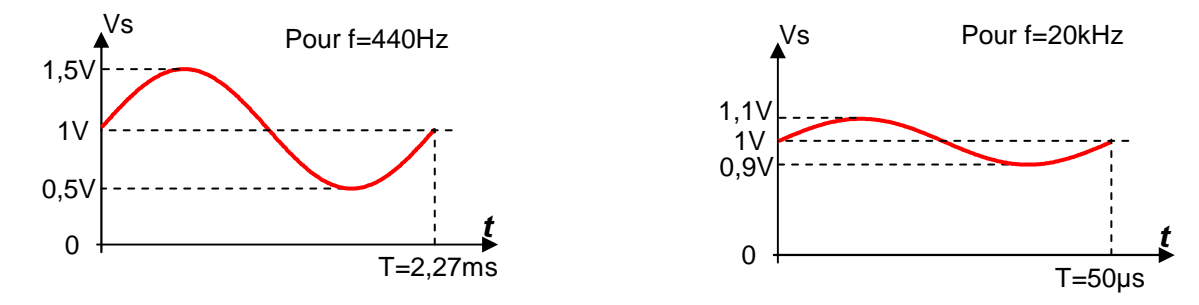

### **Exercice 6 : Un filtre en sortie d'un amplificateur audio**

**Q1 :** Lorsque la fréquence tend vers 0 le condensateur se comporte comme un circuit ouvert, lorsque la fréquence est très grande le condensateur se comporte comme un circuit fermé. Le filtre formé par le couple CR est donc un filtre de nature passe haut.

**Q2 :** On reconnait une structure de type pont diviseur donc la fonction de transfert peut s'écrire :

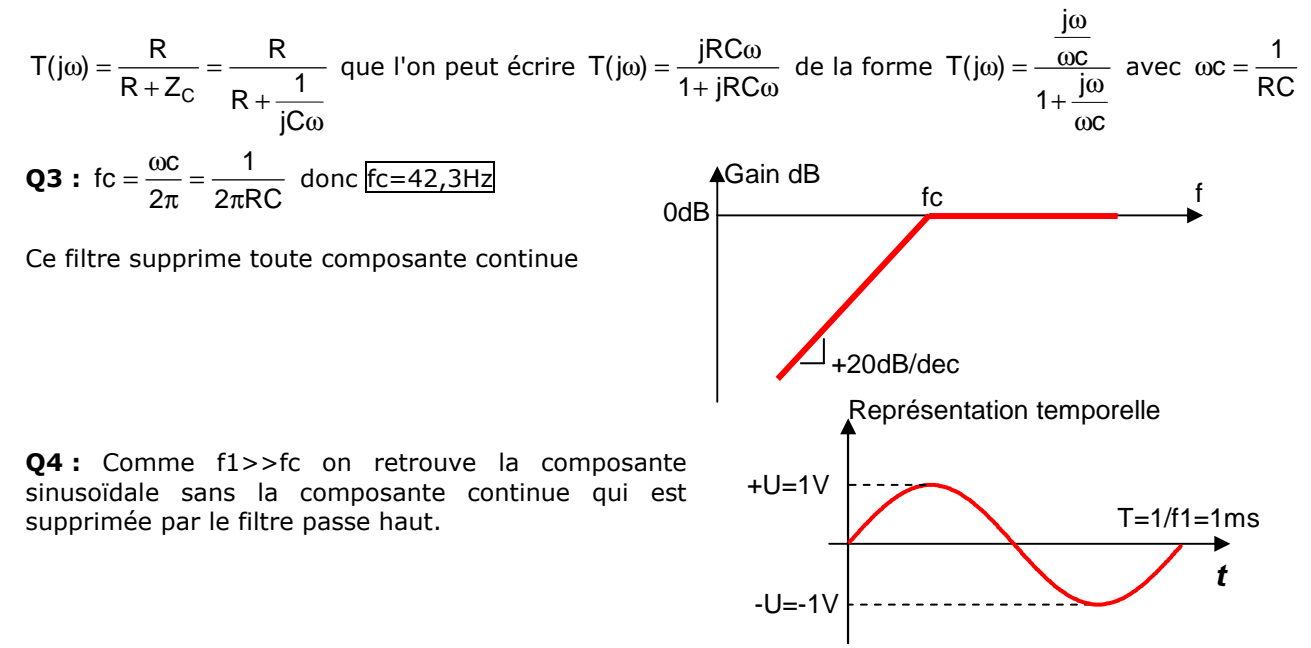

### **Exercice 8 : Un filtre réjecteur 50Hz**

**Q1 :** Il s'agit de la fréquence du réseau secteur (EDF) présente dans tous les équipements électriques.

**Q2 :** 90 battements par minute correspond à 90/60=1,5 battements par seconde ce qui correspond à la fréquence  $f1 = 1,5$ Hz.

Q3 : La composante à la fréquence f1 passe intégralement à travers le filtre, la composante à 50Hz est atténué d'un facteur 10 20 50 1 34 ≈ − **Exercice 9 : Mise en œuvre du circuit HT9200**   $S1=100mV$ Module du spectre en amplitude Sr=1V/50=20mV f1=1,5Hz fr=50Hz

**Q1 :** Analyse FFT : Fast Fourier Transform **Q2 :** touche 1

**Q3** : A partir de la relation  $V_{dbV} = 20 log \frac{V_{bh}}{I}$ J  $\left(\frac{\mathsf{V}_{\mathsf{eff}}}{\cdot}\right)$ l  $= 20.$ log $\left(\frac{V_{\text{e}}}{1}\right)$  $V_{\text{dbV}} = 20.\log \left( \frac{V_{\text{eff}}}{4} \right)$  on peut écrire  $V_{\text{eff}} = 10^{-20}$ VdBV

Pour un niveau de -14,7dBV on obtient une valeur efficace de 0,18V

Pour un niveau de -15,4dBV on obtient une valeur efficace de 0.17V

Ces résultats sont conformes aux indications fournies dans le tableau n°2 puisque les valeurs efficaces des composantes DTMF sont comprises entre 0,12Vrms & 0,18Vrms

#### **Exercice n°10 - Un filtre Bass Boost**

**Q1 :** Lorsque la fréquence tend vers 0, l'impédance du condensateur tend vers l'infini et l'on se retrouve en présence d'un montage amplificateur non inverseur ce qui se traduit par R1 R<sub>2</sub>  $Vs = Ve$ J  $\backslash$  $\mathbf{I}$ l ſ  $= 10$  Ve

**Q2 :** Lorsque la fréquence est très grande, l'impédance du condensateur tend vers 0. Dans ces conditions on peut écrire que  $Vs = Ve$ .

**Q3 :** Comme il s'agit d'une structure connue sous le nom d'amplificateur non inverseur, il est possible d'écrire

$$
directement \frac{Vs(j\omega)}{Ve(j\omega)} = 1 + \frac{Zeq}{R1} \text{ avec } Zeq = \frac{R2 \cdot \frac{1}{jC\omega}}{R2 + \frac{1}{jC\omega}} = \frac{R2}{1 + jR2C\omega}
$$

En remplaçant donc par l'expression de Zeq on peut établir :  $\frac{V s(j\omega)}{V_{\text{max}}(j\omega)}$  $\frac{(10)}{(j\omega)} = 1 + \frac{12}{R1 \cdot (1 + jR2C\omega)}$ ω  $R1 \cdot (1 + jR2C)$  $\frac{\mathsf{Vs}(\mathsf{j}\omega)}{\mathsf{Ve}(\mathsf{j}\omega)}$  = 1+  $\frac{\mathsf{R2}}{\mathsf{R1}\cdot(\mathsf{1}+\mathsf{j}\mathsf{F})}$ Vs(j

1

$$
\text{Soit } \frac{\text{Vs}(j\omega)}{\text{Ve}(j\omega)} = \frac{\text{R1} \cdot (1 + j\text{R2C}\omega) + \text{R2}}{\text{R1} \cdot (1 + j\text{R2C}\omega)} \text{ et donc } \frac{\text{Vs}(j\omega)}{\text{Ve}(j\omega)} = \frac{\text{R1} + \text{R2}}{\text{R1}} \cdot \frac{1 + j\left(\frac{\text{R1} \cdot \text{R2}}{\text{R1} + \text{R2}}\right) \text{C}\omega}{1 + j\text{R2C}\omega}
$$

de la forme 
$$
\frac{Vs(j\omega)}{Ve(j\omega)} = K \cdot \frac{1 + \frac{j\omega}{\omega c_1}}{1 + \frac{j\omega}{\omega c_2}}
$$
 avec  $\omega c_2 = \frac{1}{R2C}$  et  $\omega c_1 = \frac{R1 + R2}{R1 \cdot R2 \cdot C}$ 

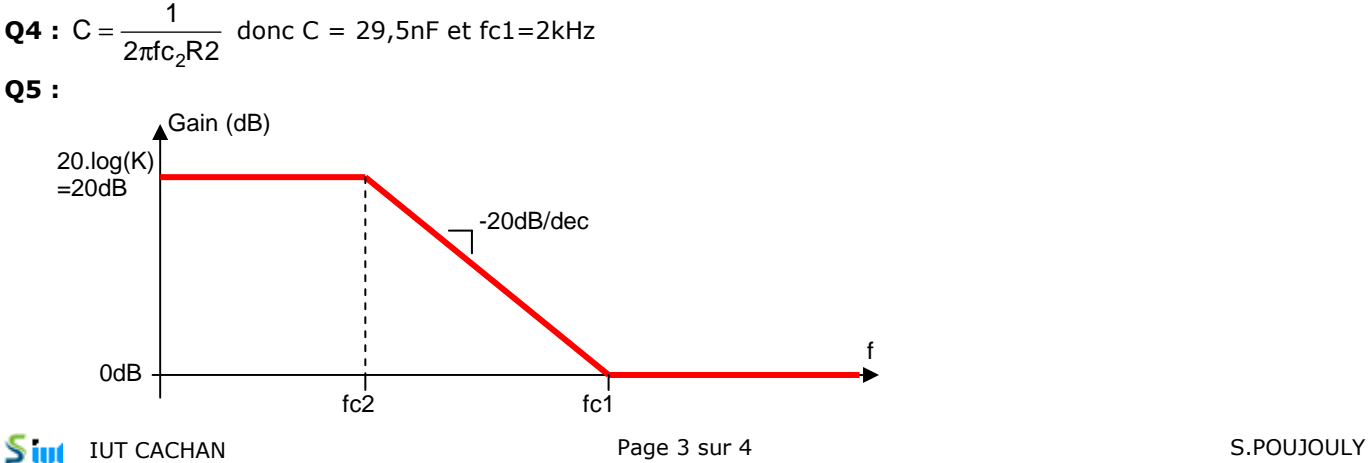

**f** 

# **Exercice n°12 : Un filtre passe bas contrôlé**

**Q1 :**  $W = K.Vc.(E-S) + S$ 

**Q2 :** On reconnait un simple filtre passe bas donc  $S = W \frac{1}{1 + jRC\omega}$  $S = W.$   $\frac{1}{1 - 2}$  car les courants sur les entrées Y2 et Z sont nuls.

**Q3/Q4 :** De la 2nd équation il vient  $W = S(1 + jRC\omega)$  que l'on peut remplacer dans la première soit :

 $S \cdot (1 + jRC\omega) = K \cdot VC \cdot (E - S) + S$  qui peut se simplifier par  $S \cdot (jRC\omega) = K \cdot VC \cdot (E - S)$  donc

S⋅(KVc + jRCω) = K⋅Vc⋅E que l'on peut aussi écrire S⋅ $\left(1+\frac{\text{jRC}\omega}{\text{K.Vc}}\right)$  = E J  $\left(1+\frac{\text{jRC}\omega}{\cdots}\right)$ l  $\cdot \left(1 + \frac{jRC\omega}{11N}\right) = E$  pour aboutir à une fonction de transfert

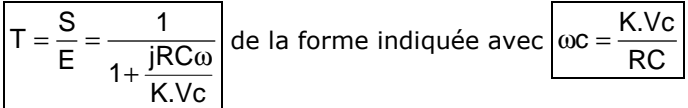

Cela justifie bien le nom de filtre passe bas contrôlé puisque la tension de commande Vc contrôle directement la pulsation de coupure de ce montage.